## *Milý návštěvníku!*

Držíš v ruce univerzální pracovní list, který tě provede životem a tvorbou umělce Jana Vičara. Výstava se jmenuje Kumulus Nimbus podle mraků.

"Kumulus jsou načechrané bílé mraky hromadící se vzhůru. Tyto mraky, které jsou mnohem níže než mraky Cirrus, jsou často znakem pěkného počasí. Mají sklon se objevovat ve slunných dnech kolem poledne a vypadají jako velká bavlněná koule s plochou spodní částí. Jak den pokračuje mohou se zvětšovat a tlačit se vzhůru do atmosféry. Mraky Nimbus jsou známé jako "beránci". Jsou to mraky s jednotnou šedí, které se šíří po celé obloze".

Jan Vičar

*V pracovním listě se můžeš setkat u jednotlivých úkolů s označením: I., II., III., díky tomu poznáš, zda je úkol vhodný právě pro tebe.*

**I.** = 1-3. ročník ZŠ, **II.** = 4-6. ročník ZŠ, **III.** = 7-9. ročník ZŠ

 *Jan Vičar je významná osobnost na poli umělecké grafiky. Je jedinečný zvolenými tématy, formáty i provedením. Nebojí se experimentovat a mistrovsky promíchává ingredience obrazu v tom nejlepším poměru. Zhlédnutí této jedinečné výstavy zaručuje neopakovatelný zážitek.*

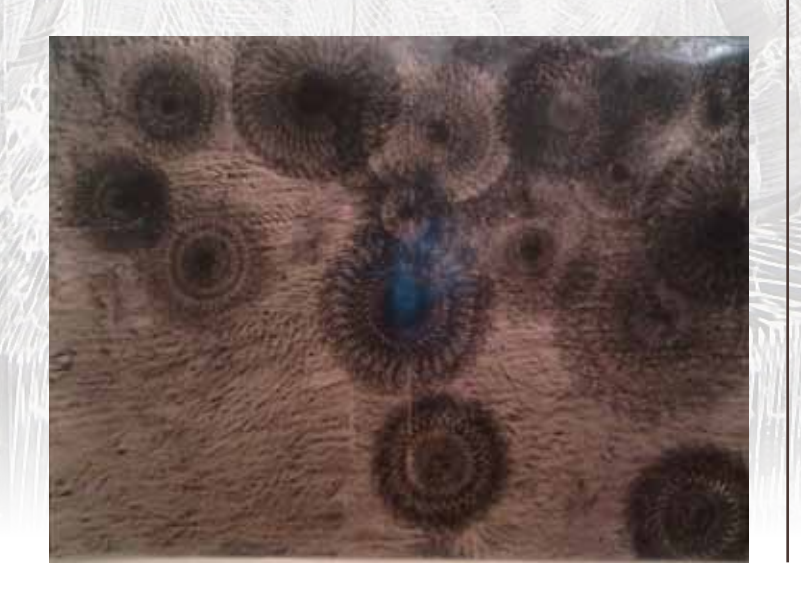

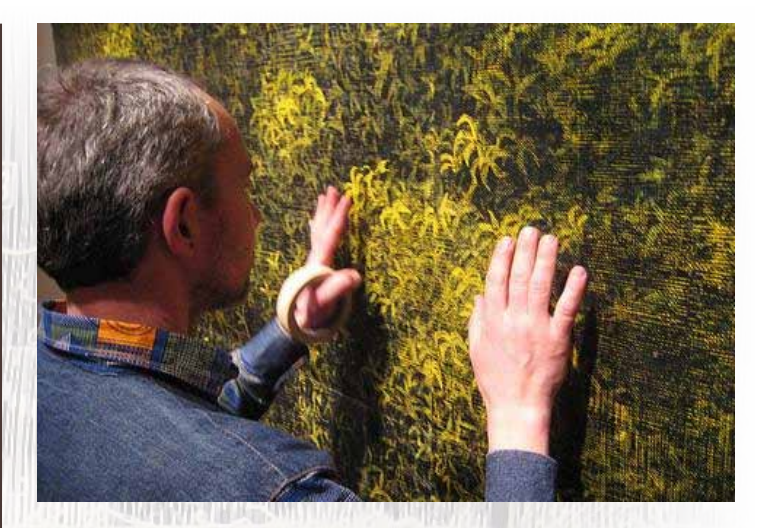

 *Úkol 1: I.*

a) Pozorně si projdi výstavu a napiš, jak na tebe působí, který obraz tě nejvíce zaujal a proč:

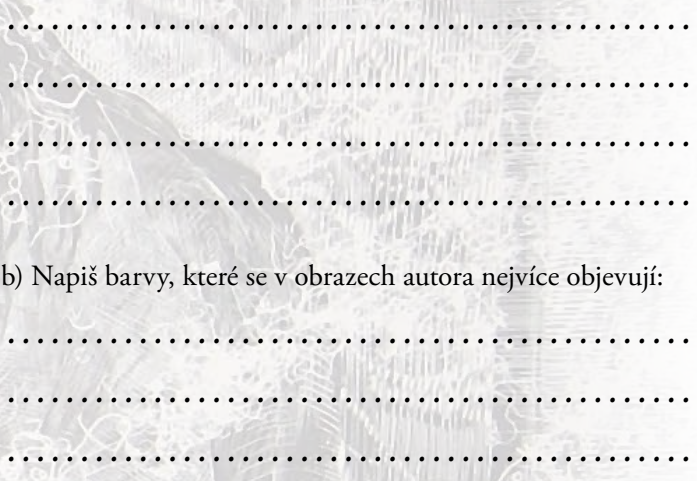

 *Jan Vičar absolvoval akademické vzdělání. Nejprve v ateliéru malby, posléze v ateliéru grafiky. Výsledné grafické tisky častokrát ještě domalovává anebo podmalovává například obraz Černé hvězdy viz. níže, čímž obrazy působí jakoby promalovaně a získávají punc originality, podobně jako malby. Na obrázku vpravo můžete vidět, že autor nejprve vytvořil podmalbu.*

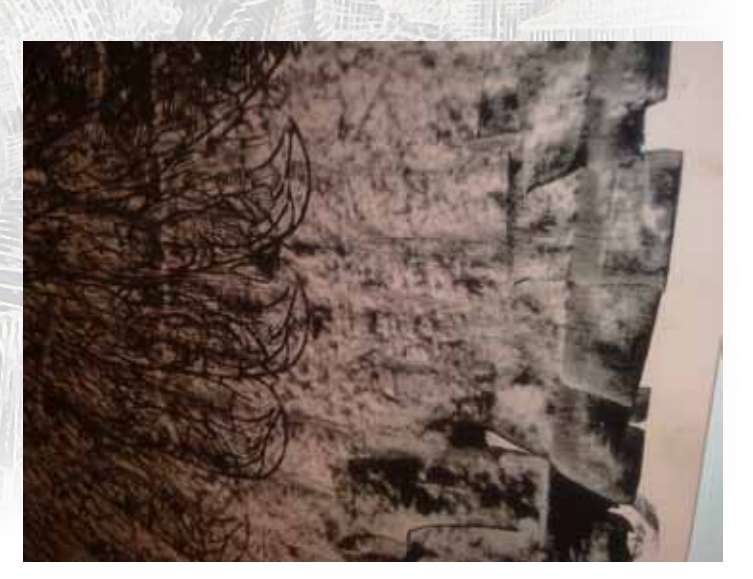

## *Odpovědi:*

*Úkol 2:* grafika je technika, kdy můžeme z jedné matrice udělat několik tisků. Přestože jsou to originály, mají nižší hodnotu než třeba malby. Čím méně existuje tisků, tím mají grafiky větší hodnotu. Zjistíme to tak, že na tisku jsou napsána vedle podpisu = signatury autora dvě čísla. Př. 2/17. První číslo je pořadí výtisku a druhé číslo je celkový počet tisků. Lze tedy říct, že se jedná o: v pořadí 2 tisk z celkového počtu 17 tisků. Naopak malíř není nikdy schopen namalovat dvě absolutně stejné díla, proto je každý obraz originál. Pokud grafik ještě zasáhne do tisku osobitě vlastní rukou, stejně jako Jan Vičar, grafika se stává vzácnější a originálnější.

Autorem výstavy je: Autor vystavuje: Malby – grafiky

*Úkol 3:* Linoryt je grafická technika zařazená do skupiny tisku z výšky. Znamená to, že vyrytá plocha zůstává bílá (v barvě papíru a netiskne se). Postup linorytu je jednoduchý. Potřebujeme na něj linoleum velikosti díla, které chceme vytvořit. Na linoleum si předkreslíme anebo zkopírujeme návrh. Poté rýdly určenými pro rytí do linolea vyryjeme obraz. Vyrytá místa zůstanou ve výsledku bilá a motiv obrazu se vytiskne v zrcadlové podobě. S tím vším musíme počítat. Vyrytý obraz v linoleu nazýváme matrice. Když máme vyryto můžeme válečkem nanést tiskařskou barvu na matrici a položit na ní papír, na který chceme obraz vytisknout. Zpravidla je větší, než matrice. Papír vytváří okraje díla. Z matrice můžeme tisknout libovolný počet obrazů v různých barevných variantách. Poté co máme papír na matrici přikryjeme všechny vrstvy plstí a projedeme je v tiskařském lise. *Úkol 4:* Barvy v obraze: růžová, fialová (lila), bílá, šedivá, černá, místy malinko červená a oranžová.

*1evi*<br>bar<br>**4** *Poté opatrně odděl papír od matrice a nechej hotový tisk vyschnout, nejlépe na mříži anebo na rovné nesavé ploše. Pokud se na obrázku objevily nedotisknuté plošky, můžeš pak suchý obrázek vyretušovat stejnou barvou a tenkým štětcem.* 

*Úkol 6:* Autorem výstavy je muž, vystavuje grafiky, vytvoří 2 -3 velkoplošné grafiky ročně a žije na samotě u Telče, má dva syny, nejčastěji ve své tvorbě využívá techniku linorytu, jmenuje se Jan Vičar a název výstavy je Kumulus Nimbus podle mraků na obloze.

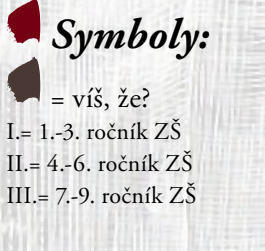

## *Vystětlivky:*

1 Wikipedie [online]. 2010, 28. 9. 2010 [cit. 2011-01-25]. Grafika. Dostupné z WWW: <http://cs.wikipedia.org/wiki/Grafika>.

#### *Zdroje:* Katalogy:

Jan Vičar – Křížem krážem tiskem, ISBN 978-80-85014-80-8; ISBN 978-80- 85050-74-5 / Jan Vičar – Kočičí tanec / Jan Vičar – Psí hřbitov www.stránky:

http://www.novinky.cz/kultura/133525-magicky-grafik-jan-vicar.html z 17.1. 2011 http://www.galeriehavelka.cz/cs/vystavy/index.php?id\_clanek=42http://www.tyden.cz/rubriky/kultura/vytvarne-umeni/psi-hrbitov-jana-vicara-je-pro-grafiku-jako-ziva-voda\_151777. html z 17.1.2011

http://www.rozhlas.cz/mozaika/vytvarne/\_zprava/srdce-v-rece--302056 z 17.1.2011 http://www.tyden.cz/rubriky/kultura/umeni/oko-bere/provokativni-kyc-telo-jako-zeme-alzice-plna-lina\_167193.html z 17.1.2011

http://www.vsup.cz/cs/aktuality/2395-jan-vicar-psihrbitovhttp z 17.1.2011 http://www.advojka.cz/archiv/2008/9/jan-vicar z 17.1.2011

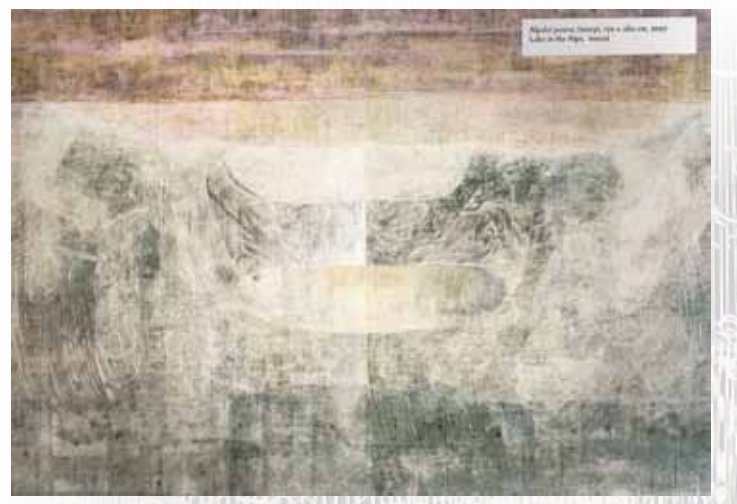

#### *Alpské jezero*

*"V roce 2006 jsem několikrát navštívil Alpy. Můj poslední výšlap ze základní výšky 1000 m vylezl jsem do výšky 2400 m k jezeru Schwarzsee. Další cesta byla nemožná. Začalo pršet se sněhem a ostrý vítr s mlhou mi znepříjemňovaly další výstup. Na břehu jezera jsem si ve štěrku vyhrabal díru, abych byl v zákrytu před větrem. Poprvé v životě jsem měl sluchové halucinace způsobené patrně únavou. Během své cesty k jezeru a při svém návratu jsem nepotkal jediného člověka" /Jan Vičar, Křížem krážem tiskem/.*

## $I$ *Úkol* 6:

Výstavní síň Sokolská 26, Sokolská tř. 26, 702 00 Ostrava 1 Tel.: 596 138 937, e-mail: sokolska26@ckv-ostrava.cz, www.sokolska26.cz

Dialogové listy vznikly u příležitosti výstavy Jana Vičara (Výstavní síň Sokolská, 13.1. – 18.2.2011) Koncepce: Mgr. Tereza Turoňová Texty: Mgr. Tereza Turoňová Foto: Mgr. Tereza Turoňová, web Grafická úprava: Ing. Zuzana Sýkorská

# **VÝSTAVNÍ SÍŇ** SOKOLSK

Pokud jsi si pečlivě prostudoval/a pracovní listy, určitě pro tebe bude tento kvíz jako hračka. Správnou odpověď zakroužkuj.

Autor vytvoří ročně: 2-3 velkoplošné grafiky 9-10 velkoplošných grafik

Autor žije: Ve městě – na samotě Autor má : Dvě dcery – dva syny Autorovi charakteristická je grafická technika: Linoryt – suchá jehla Autor výstavy se jmenuje:. . Název výstavy je: . Podle:. .

#### *Tvořivý úkol na doma:*

*Pokud si chceš vyzkoušet nějakou grafickou techniku doma, můžeš vyzkoušet tvořivou alternativu, která není náročná ani finančně ani technicky.Vytvoř si doma alternativní "linoryt". Jak na to?*

*Najdi doma karton ve velikosti, které chceš mít výslední obrázek. Natři jej v několika vrstvách latexem. Každou vrstvu nech zaschnout. Ideálních je 5-7 hrubých vrstev. Pořiď si rydlo na linoryt.* 

*Na připravenou podložku si můžeš zlehka tužkou předkreslit výsledný obrázek a můžeš jej vyrýt. Ryj směrem od těla, druhou rukou si přidržuj podložku. Místa, která vyryješ budou ve výsledku bílá.* 

*Když jsi hotov/á, nanes válečkem barvu na podložku. Může to být hustá tempera, ale také akryl anebo tiskařská barva, která se dá pořídit i v malém balení.* 

*Připrav si papír, který bude větší než vyrytá matrice. Na chvíli (10 vteřin) jej ponoř do umyvadla s vodou, nech jej okapat a polož na matrici, tak aby papír vytvářel okraje. Požádej rodiče anebo dospěláka, aby ti pomohl přitlačit papír na matrici sílou, aby se ti otiskl na papír obrázek.* 

*2 "Kromě papíru tiskne i na syntetické rouno, vatelín, nebo třeba zahradní plstěné fólie, které napíná po malířském způsobu do rámů" /Radek Wohlmuth, Kočičí tanec/.*

hy vlevo dole opakuj zvoento úkol dostatek času. a při této krátké etud<mark>ě</mark>

 *Jan Vičar vyváří vskutku originální grafiky. Nejen, že experimentuje s náměty a formáty, ale také s materiály na které tiskne.*

 *Jan Vičar se drží dvou námětových linií ve své tvorbě. Zpracovává buďto své osobní zážitky (Alpské jezero, Ráno v rychlíku do České Třebové; obr.1) anebo smyšlené fantazijní příběhy (Kumulus Nimbus, Emisar; obr.2).*

*Vičar má tedy ke každému obrazu vzpomínku na to, jak a proč vznikal. Jako příklad uvedu příběh vzniku níže uvedeného obrazu Ráno v rychlíku do České Třebové* 

> *yom*<br>moji<br>:eml. *"Na podzim roku 2006 jsem pracoval v ateliéru ve Freisingu u Mnichova. Na jednom z tisků, který jsem zde tvořil, se začaly v horní polovině objevovat abstraktní tvary připomínající zářící lampiony. O několik dnů později jsem uviděl z okna ateliéru ve tmě zářící a pohybující se kruhové tvary. Děti nesoucí barevné lampiony přišly oslavit den sv. Martina. Tuto událost jsem zaznamenal na tisku, který jsem vytvořil. Lampiony drží moji dva synové Tomáš a Vojta" /Jan Vičar, Křížem krážem tiskem/.*

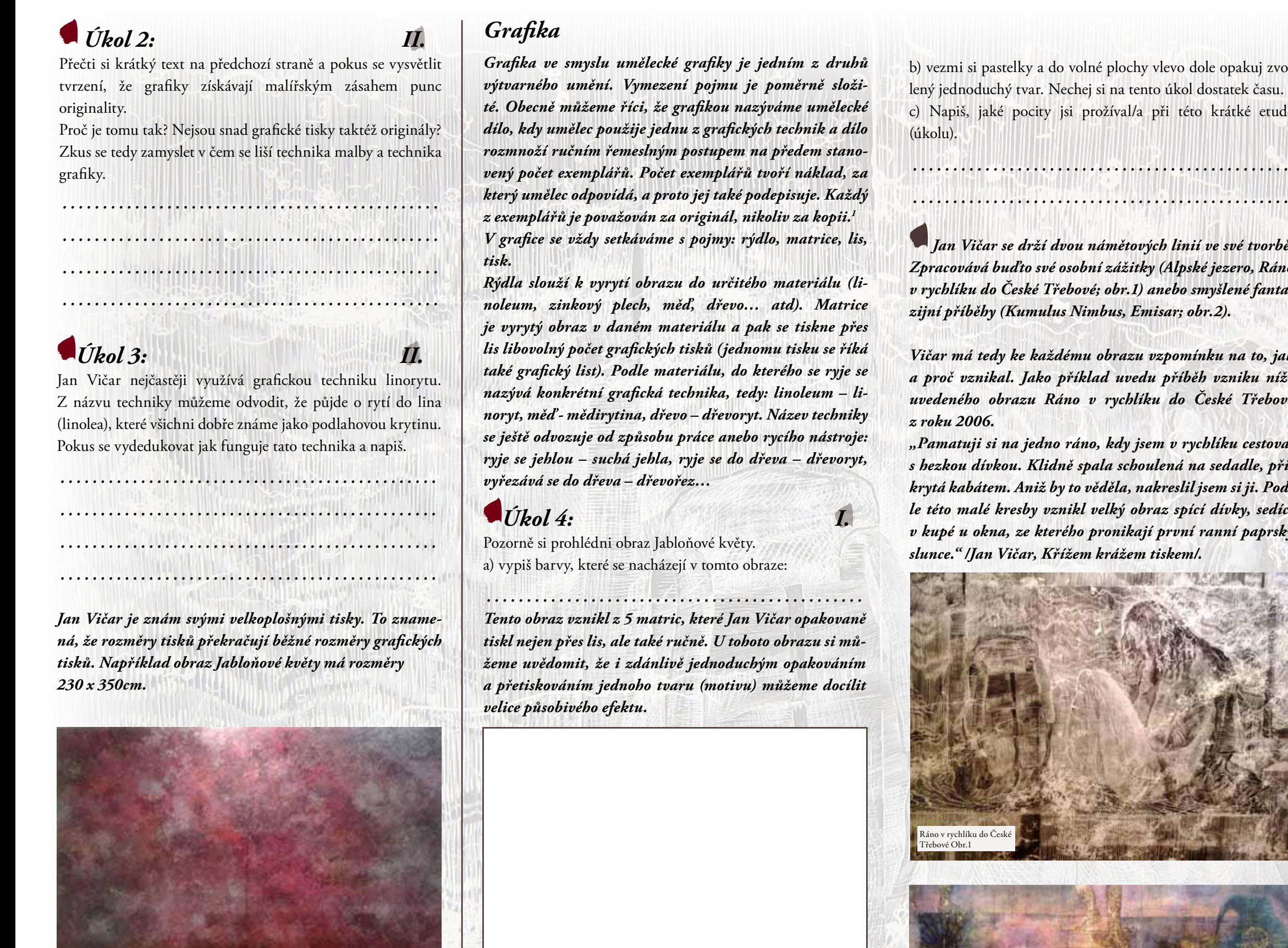

*"Pamatuji si na jedno ráno, kdy jsem v rychlíku cestoval s hezkou dívkou. Klidně spala schoulená na sedadle, přikrytá kabátem. Aniž by to věděla, nakreslil jsem si ji. Podle této malé kresby vznikl velký obraz spící dívky, sedící v kupé u okna, ze kterého pronikají první ranní paprsky slunce." /Jan Vičar, Křížem krážem tiskem/.*

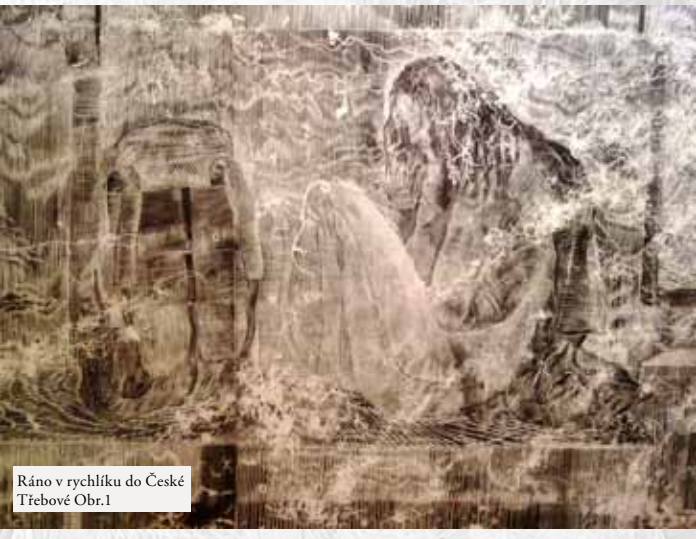

 *. . . . . . . . . . . . . . . . . . . . . . . . . . . . . . . . . . . . . . . . . . . . . . .*

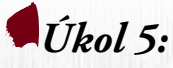

a) Pokus se vzpomenout na nějaký svůj osobní zážitek a popiš jej svými slovy:

 *. . . . . . . . . . . . . . . . . . . . . . . . . . . . . . . . . . . . . . . . . . . . . . . . . . . . . . . . . . . . . . . . . . . . . . . . . . . . . . . . . . . . . . . . . . . . . .* b) Do volného pole tento zážitek nakresli.

 *Další zajímavé příběhy autora, které vedly ke vzniku děl, které jsou součástí výstavy ve Výstavní síni Sokolská 26: Díla:*

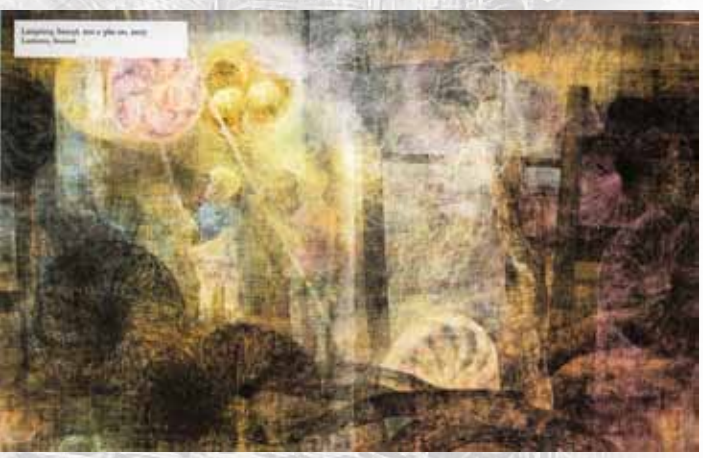

*Lampiony*

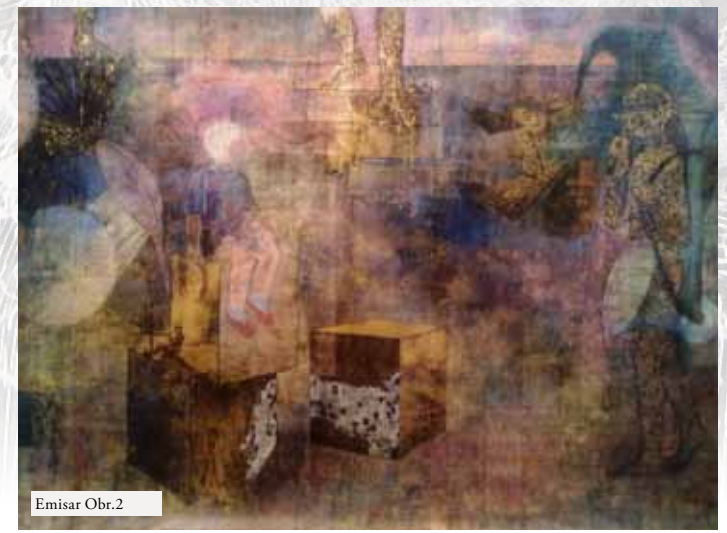